## **CONTROLE DO DOCUMENTO**

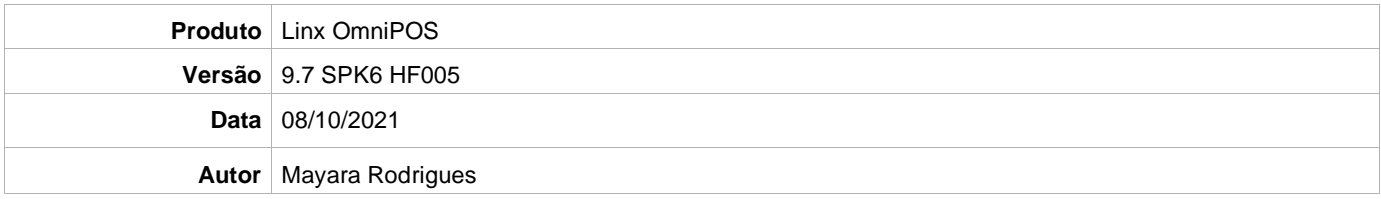

## **PRÉ-REQUISITO**

**Pré-requisito para instalação de OmniPOS 9.7 SPK6 HF005:**

- **Ter instalado versão Linx OmniPOS 9.7.0.0 (executável encaminhado em Releases anteriores).**
- **Ter instalado SPK006 ou superior.**
- **Ter instalado Linx OmniPOS Services 6.0.0.4 ou superior.**
- **Linx Mobile 3.43 HF 1 ou superior.**
- **Ter instalado Microterminal Service 2.0.13.1 ou superior**

## **DEFINIÇÃO**

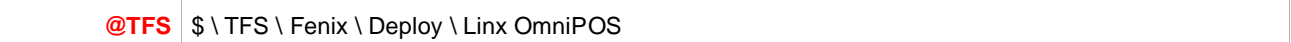

## **PDV**

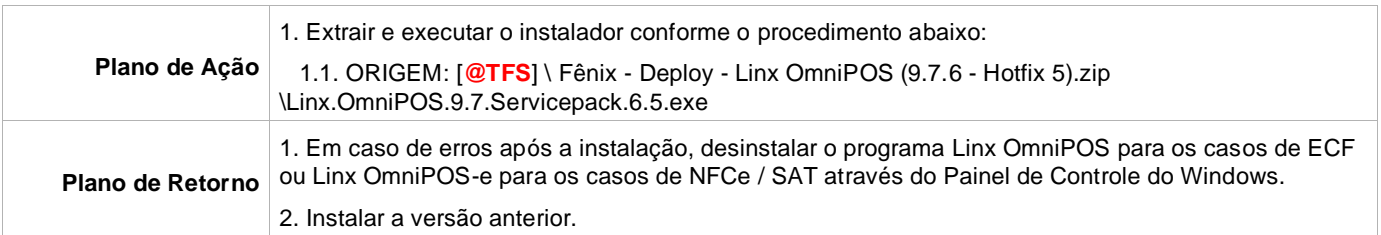